**Advanced PDF Joiner Crack Free License Key [Latest-2022]**

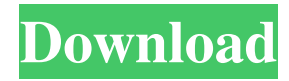

## **Advanced PDF Joiner Download**

Advanced PDF Joiner is a simple application to combine PDF documents into a single PDF file. It can be used to combine many PDF documents into one, create PDF files with multiple pages or combine two different PDF documents. Features: - Merge multiple PDFs into one. - Combine documents from different PDFs. - Merge pages into one. - Combine two PDFs, one is overwritten by the second one. - Create PDF files with multiple pages. - Combine multiple PDFs. - Apply watermark on the output PDF. - Password protected PDFs. - Convert A1 to AN. - Rotate PDF documents. - Combine PDF files and folders. - Save PDF documents. - Search PDF files on the hard drive. - Combine multiple PDFs in the same folder. - Compress PDFs. - Combine PDFs and folders. - Select pages from PDFs. - Create PDFs from JPEG, TIF, BMP, GIF, PNG or WMF images. - Delete pages from PDFs. - Create PDFs from Photoshop/Illustrator vector images. - Add annotations to PDFs. - Extract images from PDFs. - Copy pages from PDFs. - Use the first document as an index for the second one. - Append a document to a PDF. - Manually enter the page range to be used in the output document. - Reverse page order of the second document. - Reverse page order of the first document. - Alternate page order of the two documents. - Output to the specified folder. - Output to the specified PDF. - Set PDF password. - Use PDF password. - Use user password. - Use the system password. - Set output format (print output, e-mail attachment, save to the computer or folder, etc). - Set output format. - Use Windows 10/8/7 system: Oneclick installer and uninstaller. - Run the program immediately after install. - Automatically uninstall with the uninstaller. - Set the application icon to the shortcut. - Create shortcut. - Change the icon to your desired image. - Run the program as administrator. - The output path can be a variable. - Set output file name with a variable. - Set the output file path to a variable. - Set the password of the output file

### **Advanced PDF Joiner With Serial Key**

Advanced PDF Joiner is a great solution to merge multiple PDF documents. The software allows you to merge two PDF documents into one single document. As the title of this software suggests, Advanced PDF Joiner can help you merge PDF documents. The interface of the application is based on a standard window in which elements appear a little cluttered at first glance. But Advanced PDF Joiner is actually very simple to work with. All you have to do is follow a few basic steps. You can get started by specifying the two PDF files that you want to join (via the file browser only, because the "drag and drop" method is not supported). Furthermore, you can specify the owner or user password for each document (if this is required), as well as specify the output destination and name of the new file. In addition, you can set Advanced PDF Joiner to append the second document to the first one, replace the page range between the two files or to reverse the order of the first document, combine it with the second one and alternate all pages from both of these files, and more. The program takes up a moderate amount of system resources, includes a complete user documentation with snapshots and quickly merges files without freezing, crashing or pooping up errors. We haven't encountered any issues during our tests. Too bad the interface is outdated, you cannot merge more than two PDFs at once and a watermark is displayed on the entire page of the output documents. Otherwise, we strongly recommend Advanced PDF Joiner to all users. 1d6a3396d6

#### **Advanced PDF Joiner Free**

Advanced PDF Joiner can help you merge PDF documents. The interface of the application is based on a standard window in which elements appear a little cluttered at first glance. But Advanced PDF Joiner is actually very simple to work with. All you have to do is follow a few basic steps. You can get started by specifying the two PDF files that you want to join (via the file browser only, because the "drag and drop" method is not supported). Furthermore, you can specify the owner or user password for each document (if this is required), as well as specify the output destination and name of the new file. In addition, you can set Advanced PDF Joiner to append the second document to the first one, replace the page range between the two files or to reverse the order of the first document, combine it with the second one and alternate all pages from both of these files, and more. The program takes up a moderate amount of system resources, includes a complete user documentation with snapshots and quickly merges files without freezing, crashing or pooping up errors. We haven't encountered any issues during our tests. Too bad the interface is outdated, you cannot merge more than two PDFs at once and a watermark is displayed on the entire page of the output documents. Otherwise, we strongly recommend Advanced PDF Joiner to all users. Read more LessThe First Steps Towards a Research Ethics Framework for Deaf Studies The First Steps Towards a Research Ethics Framework for Deaf Studies The Hearing Health Foundation 2018 July 12 How can researchers working on deafness and other disability issues develop a framework for research ethics for deaf studies? The first step towards this is to take an inventory of what is done in deaf studies to answer the question "how should deaf studies be conducted?" What is involved in carrying out a study in deaf studies? What aspects of research, and the ethics surrounding it, does deaf studies engage in? A researcher involved in deaf studies might note that the development of a framework for deaf studies could benefit from the experiences of other specialities. For example, a researcher in deaf studies might ask what experience and expertise deaf people have in the ways in which research is carried out in the research area of their study. It might not be useful for them to carry out their research only with the hearing population, as this may overlook aspects of deafness that are important to deaf people. Instead deaf researchers may want to share their experiences and expertise

#### **What's New in the Advanced PDF Joiner?**

Advanced PDF Joiner is one of the powerful PDF joiners. Advanced PDF Joiner supports merge multiple PDF file into one PDF document. There are lots of PDF merge features. Support to split and append PDF file and manage it in order. The best feature is you can use the new combined PDF document to create an E-mail. You can also lock the PDF file before merging the two PDF document. When you merge two PDF file, you can extract the page range between the two PDF documents and insert a new PDF document into the first one. You can use the same PDF document for backup purpose. Advanced PDF Joiner is a great way to merge multiple PDF file into one PDF document with different PDF features. You can merge PDF files to combine PDF pages into one PDF document. Merge PDF files to combine PDF pages into one PDF document with different PDF features. Advanced PDF Joiner is a powerful PDF merge tool that can merge two PDF files into one PDF document. It can be used to improve the security of PDF files and protect the privacy of your documents. With Advanced PDF Joiner, you can combine PDF documents into one PDF file. All this and much more is included in Advanced PDF Joiner. Advanced PDF Joiner is a free utility to merge multiple PDF files into one PDF document. Advanced PDF Joiner Merges PDFs to a new document: Advanced PDF Joiner can be used to merge PDFs to a new document in order to extract pages from one PDF to create a new document. Advanced PDF Joiner can be used to combine PDFs to a new document in order to extract pages from one PDF to create a new document. You can use the same PDF document for backup purpose. Advanced PDF Joiner is a great way to merge multiple PDF file into one PDF document with different PDF features. You can merge PDF files to combine PDF pages into one PDF document. Advanced PDF Joiner is a powerful PDF merge tool that can merge two PDF files into one PDF document. It can be used to improve the security of PDF files and protect the privacy of your documents. With Advanced PDF Joiner, you can combine PDF documents into one PDF file. All this and much more is included in Advanced PDF Joiner. Advanced PDF Joiner is a free utility to merge multiple PDF files into one PDF document. Advanced PDF Joiner Merges PDFs into one document: Advanced PDF Joiner can be used to merge PDFs into one document. All this and much more is included in Advanced PDF Joiner. Advanced PDF Joiner is a free utility to merge multiple PDF files into one PDF document. Advanced PDF Joiner is a powerful PDF merge tool that can merge two PDF files into one PDF document. It can be used to improve the security of PDF files and protect the privacy of your documents. With Advanced PDF Joiner, you can combine PDF documents into one PDF file. All this and much more is included in Advanced PDF Joiner. Advanced

# **System Requirements For Advanced PDF Joiner:**

Minimum Requirements: OS: Windows XP (32-bit) or later Processor: Intel Core2 Duo 1.6GHz or later Memory: 1GB RAM Graphics: NVIDIA GeForce 7800 or ATI Radeon HD 2670 with 1024MB or better DirectX: Version 9.0c Hard Disk: 5GB Network: Broadband Internet connection Sound Card: DirectX 9 compatible sound card Additional Notes: Recommended Requirements:

Related links:

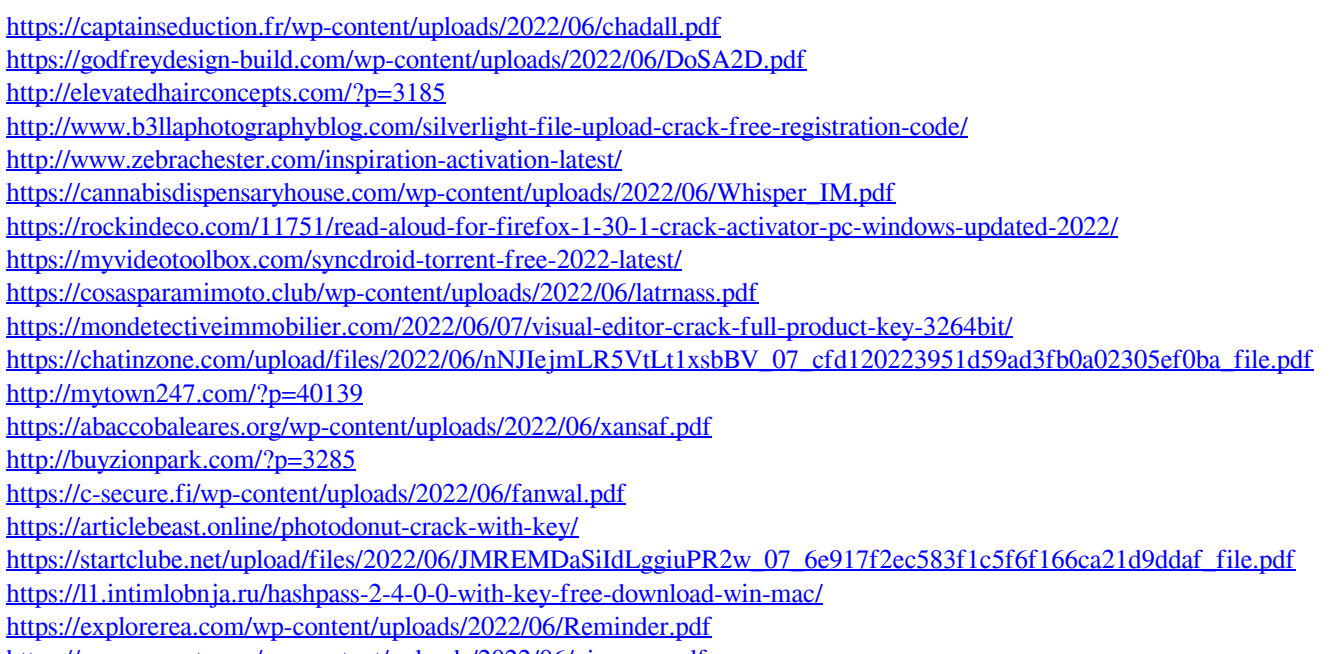

<https://merryquant.com/wp-content/uploads/2022/06/niuormo.pdf>